# **2. CONDUÇÃO DE CALOR 1Dp COM ÁREA CONSTANTE**

## **2.1 Modelo Matemático**

A partir da equação de conservação de energia térmica, considerando-se

- problema unidimensional (1D);
- regime permanente (p);
- área (A) de troca de calor constante na direção x;
- geração de calor  $(\dot{q})$ ;

obtém-se

$$
\frac{d}{dx}\left(k\frac{dT}{dx}\right) + \dot{q} = 0\tag{2.1}
$$

onde

 $T =$  temperatura ( $\degree$ C ou K);  $x =$  direção coordenada (m);  $k =$  condutividade térmica (W/mK);  $\dot{q}$  = taxa de geração de calor por volume  $(W/m^3)$  [efeito Joule, ou reações exotérmicas/endotérmicas].

Condições de contorno do tipo Dirichlet:

$$
T(0) = T_A \tag{2.2}
$$

$$
T(L) = T_B \tag{2.3}
$$

sendo  $T_A$  e  $T_B$  os valores conhecidos de temperatura, L é o comprimento do domínio de cálculo na direção x, e k e q podem ser variáveis com T ou x.

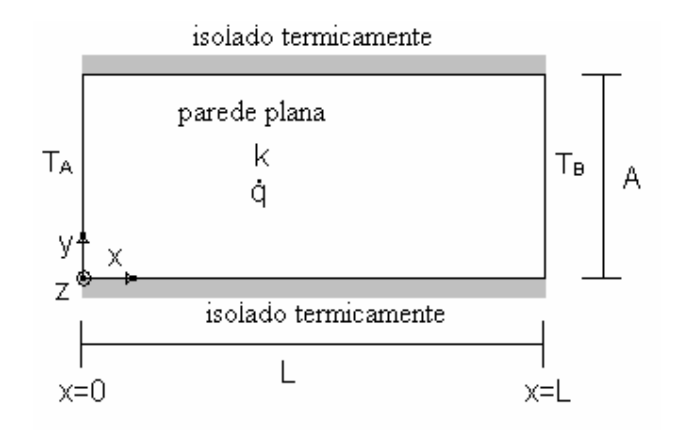

Figura 2.1: Esquema do problema físico

A = produto da altura em y pela profundidade em z; é a área de troca de calor na direção x, em  $\overline{m}^2$ , que é constante.

## **2.2 Variáveis de Interesse**

# 1) T(x), da eq.(2.1);

2) média de T(x) no domínio inteiro, definido por

$$
\overline{T} = \frac{1}{L} \int_0^L T(x) dx
$$
 (2.4)

3) taxa de transferência de calor q em  $x = 0$ , definida por

$$
q_0 = -A \left( k \frac{dT}{dx} \right)_{x=0} \tag{2.5}
$$

4) q em  $x = L$ :

$$
q_{L} = -A \left(k \frac{dT}{dx}\right)_{x=L}
$$
 (2.6)

## **2.3 Discretização do Domínio**

O comprimento L do domínio de cálculo é subdividido (discretizado) em N partes ou volumes de controle, conforme a figura 2.2

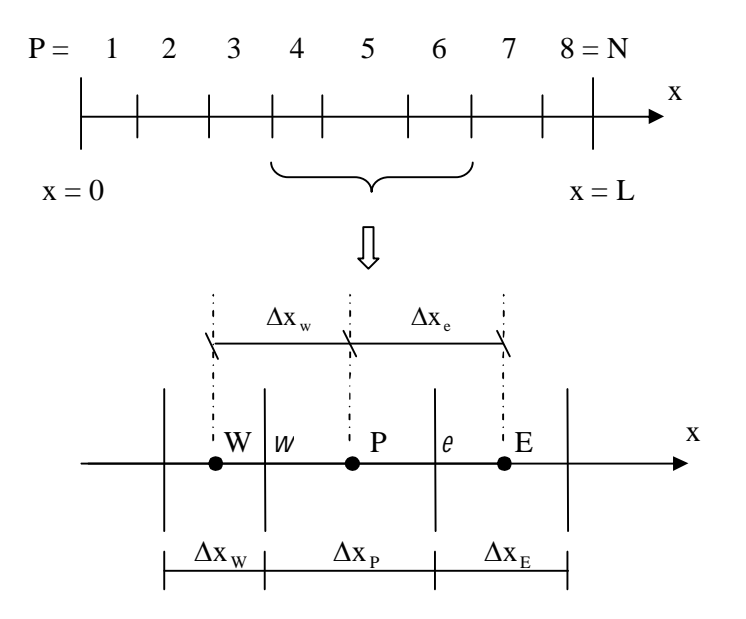

Figura 2.2: Malha 1D não-uniforme de nós centrados entre as faces

P = volume de controle (VC) ou nó genérico sobre o qual o modelo matemático é discretizado

 $W = VC \nightharpoonup$  esquerda de P (ou oeste)

- $E = VC \nightharpoonup$  direita de P (ou leste)
- w = face oeste ou limite à esquerda do VC P
- e = face leste ou limite à direita do VC P

**Malha**: conjunto de todos os nós ou volumes de controle que discretizam ou subdividem o domínio de cálculo

**Geração da malha**: processo que define o tamanho de cada VC  $(\Delta x_P)$ , suas coordenadas limites  $(x_w e x_e) e a posição do seu nó  $(x_P)$ .$ 

No caso da malha da figura 2.2, a geração é feita da seguinte forma:

- 1) Dados:  $\Delta x_P$  para P = 1, 2, ..., N
- 2) Cálculo de xe de cada VC P:

$$
X_{e,P} = X_{e,W} + \Delta X_P
$$
 (P = 1, 2, ..., N) (2.7)

onde

$$
x_{e,0} = 0, \t x_{e,N} = L \t e \t x_{w,E} = x_{e,P} \t (2.8)
$$

3) Cálculo de x<sub>p</sub> de cada VC P:

$$
x_p = \frac{(x_{e,w} + x_{e,P})}{2}
$$
 (P = 1, 2, ..., N) (2.9)

4) Cálculo de  $\Delta x_e$ , com

 $\Delta x_e = x_E - x_P$  $(P = 1, 2, ..., N-1)$  (2.9b)

$$
\Delta x_e = \Delta x_E \tag{2.9c}
$$

$$
\Delta x_e = \Delta x_p \tag{2.9d}
$$

### **2.4 Discretização da Equação Diferencial**

O princípio do método dos volumes finitos é integrar o modelo matemático do problema sobre cada VC da malha. Portanto, integrando-se a eq.(2.1) sobre o VC P da fig. 2.2 obtém-se:

$$
\int_{x_w}^{x_e} \left[ \frac{d}{dx} \left( k \frac{dT}{dx} \right) + \dot{q} \right] dx = 0 \tag{2.10}
$$

ou

$$
\int_{x_w}^{x_e} \frac{df}{dx} dx + \int_{x_w}^{x_e} \dot{q} dx = 0
$$
\n(2.11)

onde

$$
f = k \frac{dT}{dx}
$$
 (2.12)

A eq.(2.11) também pode ser escrita como

$$
\int_{x_w}^{x_e} df + \int_{x_w}^{x_e} \dot{q} \, dx = 0 \tag{2.13}
$$

que resulta em

$$
f_e - f_w + \dot{q}_P \Delta x_P = 0 \tag{2.14}
$$

 $f_e - f_w$ : é exata analiticamente, sem aproximação (explicar, da eq. 2.13 para 2.14)

q<sub>p</sub>: constante no VC P; isto é, uma aproximação numérica (integral numérica do tipo retângulo).

Com a eq.(2.12) em (2.14),

$$
\left(k\frac{dT}{dx}\right)_e - \left(k\frac{dT}{dx}\right)_w + \dot{q}_P \Delta x_P = 0
$$
\n(2.15)

Para continuar o processo de discretização é necessário definir como aproximar k e dT/dx nas faces do VC P. Para T serão usadas funções lineares entre cada dois nós adjacentes, conforme a fig. 2.3. Esta aproximação (ou esquema) é chamada CDS-2 (esquema de diferença central de 2ª ordem).

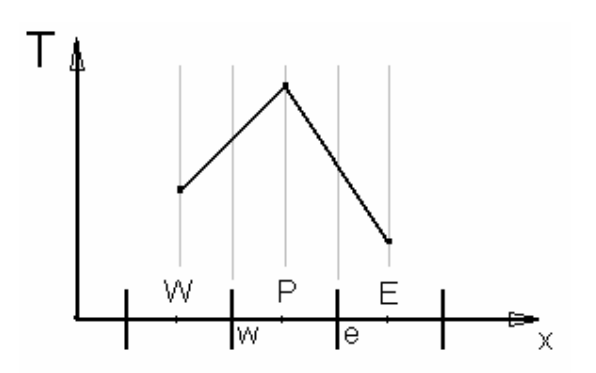

Figura 2.3: Esquema CDS-2

Com CDS-2

$$
\left(\frac{dT}{dx}\right)_w \approx \frac{\left(T_p - T_w\right)}{\Delta x_w} \tag{2.16}
$$
\n
$$
\left(\frac{dT}{dx}\right)_e \approx \frac{\left(T_E - T_p\right)}{\Delta x_e} \tag{2.17}
$$

E, com Patankar,

$$
k_e = \frac{(\Delta x_P + \Delta x_E)k_P k_E}{(\Delta x_P k_E + \Delta x_E k_P)}
$$
(2.18)

Recomenda-se usar para variações abruptas de k, como em paredes de 2 ou mais materiais.

ou

$$
k_e = \frac{(\Delta x_p k_E + \Delta x_E k_P)}{(\Delta x_p + \Delta x_E)}
$$
 (interpolação linear) (2.19)

Recomenda-se usar para variações menos abruptas ou suaves de k, como em paredes de apenas 1 material.

onde

$$
(k_w)_P = (k_e)_w
$$
 (basta calcular k só na face leste de cada VC) (2.20)

As eqs.(2.18) e (2.19) são válidas para o tipo de malha da fig.2.2 e para  $P = 1$  a N - 1.

Nos contornos,

$$
k_e (P = 0) = k(T_A)
$$
  

$$
k_e (P = N) = k(T_B)
$$

Com as eqs.(2.16) e (2.17) em (2.15)

$$
k_e \frac{(T_E - T_P)}{\Delta x_e} - k_w \frac{(T_P - T_W)}{\Delta x_w} + \dot{q}_P \Delta x_P = 0
$$
\n(2.21)

ou

$$
aPTP = awTw + aeTE + bP
$$
\n(2.22)

onde

$$
\begin{cases}\n\mathbf{a}_{\mathrm{w}} = \frac{\mathbf{k}_{\mathrm{w}}}{\Delta \mathbf{x}_{\mathrm{w}}} \\
\mathbf{a}_{\mathrm{e}} = \frac{\mathbf{k}_{\mathrm{e}}}{\Delta \mathbf{x}_{\mathrm{e}}} \\
\mathbf{a}_{\mathrm{p}} = \mathbf{a}_{\mathrm{w}} + \mathbf{a}_{\mathrm{e}} \\
\mathbf{a}_{\mathrm{p}} = \mathbf{a}_{\mathrm{w}} + \mathbf{a}_{\mathrm{e}} \\
\mathbf{b}_{\mathrm{p}} = \dot{\mathbf{q}}_{\mathrm{p}} \Delta \mathbf{x}_{\mathrm{p}}\n\end{cases}
$$
\n(2.23)

#### **2.5 Aplicação das Condições de Contorno**

As condições de contorno (CC) são aplicadas através da técnica dos volumes fictícios e com as figuras 2.4 e 2.5. O  $\Delta x_P$  de um volume fictício é o mesmo do volume real adjacente.

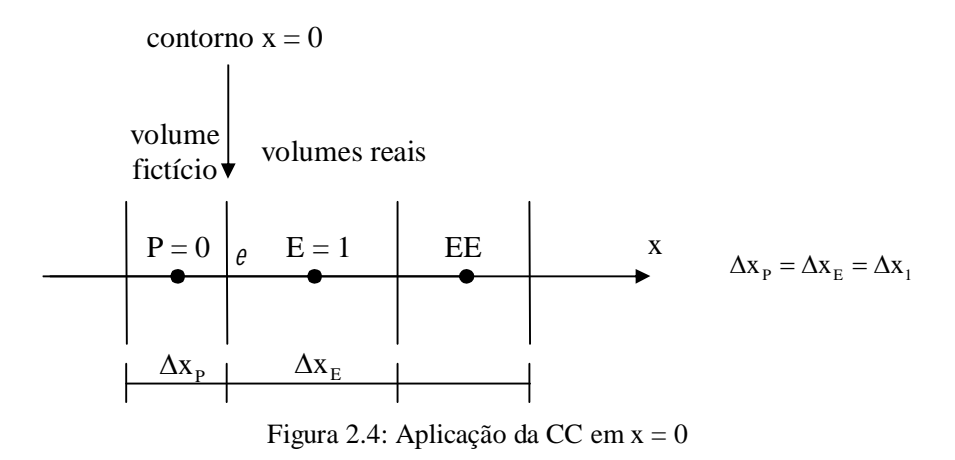

A condição de contorno a ser aplicada em  $x = 0$  é a eq.(2.2), isto é,

$$
T(0) = T_A
$$

portanto, para a figura 2.4,

$$
T_e = T_A \tag{2.24}
$$

A condição de contorno de T prescrita (conhecida) é aplicada através da média aritmética do nó fictício com o nó real adjacente, ou seja,

$$
\frac{T_{\rm P} + T_{\rm E}}{2} = T_{\rm e} = T_{\rm A} \tag{2.25}
$$

Isolando-se  $T_{\rm p}$  na eq.(2.25), tem-se

$$
T_{\rm P} = -T_{\rm E} + 2T_{\rm A} \tag{2.26}
$$

Comparando-se as eqs.(2.26) e (2.22), obtém-se

$$
a_{p} = 1; \ a_{w} = 0; \ a_{e} = -1; \ b_{p} = 2T_{A} \qquad (P = 0)
$$
\n(2.27)

$$
\begin{array}{ccc}\n\text{volume} & \text{volume} \\
\text{volume} & \text{ficticio} \\
\hline\n\text{www} & \text{w=n} & \text{p=n+1} \\
\hline\n\text{contorno X=L} & & \Delta x_p = \Delta x_w \\
\hline\n\Delta x_w & \Delta x_p\n\end{array}
$$

Figura 2.5: Aplicação da CC em X = L

A condição de contorno a ser aplicada em X = L é a eq.(2.3), isto é,  $T(L) = T_B$ , portanto, para a figura 2.5,

$$
T_w = T_B \tag{2.28}
$$

e

$$
\frac{T_{\rm w} + T_{\rm p}}{2} = T_{\rm w} = T_{\rm B} \tag{2.29}
$$

Isolando-se  $T_{\rm p}$  na eq.(2.29), tem-se

$$
T_{\rm P} = -T_{\rm W} + 2T_{\rm B} \tag{2.30}
$$

Comparando-se as eqs.(2.30) e (2.22), obtém-se

 $a_{\rm p} = 1; a_{\rm w} = -1; a_{\rm e} = 0; b_{\rm p} = 2T_{\rm B}$  (P = N + 1) (2.31)

## **2.6 Sistema de Equações**

A eq.(2.22) pode ser reescrita como

$$
-awTw + apTp - aeTE = bp \t\t para P = 0 a N + 1 \t\t (2.32)
$$

Deve-se perceber que cada VC P depende de dois VC vizinhos (W e E). Juntando-se as eqs.(2.32) para todos os  $N + 2$  VC P, obtém-se o seguinte sistema de equações algébricas:

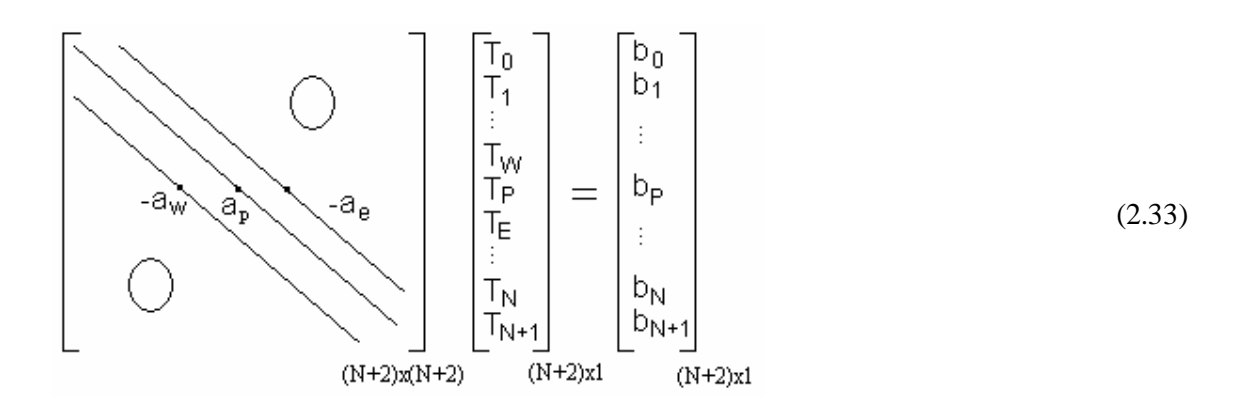

ou

$$
[\mathbf{A}][\mathbf{T}] = [\mathbf{B}] \tag{2.34}
$$

onde

[A]: matriz dos coeficientes; é uma matriz quadrada com  $(N + 2)$  x  $(N + 2)$  coeficientes; somente os coeficientes de 3 diagonais são diferentes de zero (matriz tridiagonal);

[T]: vetor incógnita, com dimensão  $(N + 2)$  x 1;

[B]: vetor dos termos independentes, com dimensão  $(N + 2)$  x 1.

## **2.7 Discretização das Variáveis secundárias**

A solução numérica de  $q_0$  e  $q_L$  pode ser obtida através da aproximação das eqs.(2.5) e (2.6) com CDS-2, resultando em

$$
q_0 = -A k(T_A) \left( \frac{T_{p_{-1}} - T_{p_{-0}}}{\Delta x_{p_{-1}}} \right)
$$
 (2.35)

$$
q_{L} = -A k(T_{B}) \left( \frac{T_{P=N+1} - T_{P=N}}{\Delta x_{P=N}} \right)
$$
 (2.36)

A solução numérica de  $\bar{T}$  pode ser obtida através da aproximação da integral da eq.(2.4) pela regra do retângulo. Isso é feito considerando-se  $T_{\rm P}$  constante no intervalo  $\Delta x_{\rm P}$  de cada VC P e somando-se o produto destas duas variáveis para todos os VC P, resultando em

$$
\overline{T} = \frac{1}{L} \sum_{P=1}^{N} (T_P \Delta x_P)
$$
\n(2.37)

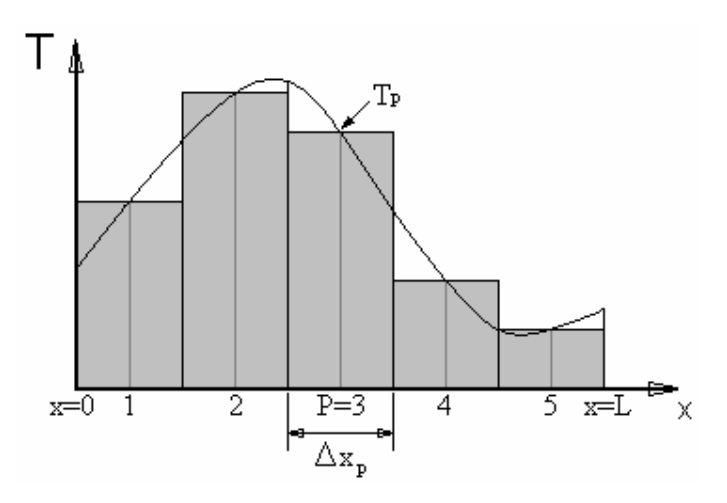

Figura 2.6: Integral pela regra do retângulo

Deve-se perceber que os VC fictícios ( $P=0$  e N+1) não entram na eq.(2.37). Isso ocorre porque a integração é sobre x=0 a L, e os fictícios são apenas um artifício para aplicar as CC.

#### **2.8 Algoritmo Geral**

Os passos lógicos (algoritmo) para se resolver numericamente o problema definido pelas eqs.(2.1) a (2.6) são:

**1 -** Ler os dados: T<sub>A</sub>, T<sub>B</sub>, função k(T), função q (x ou T), L, A, N, I (n<sup>o</sup> de iterações) e Δx<sub>P</sub>  $(P=1 a N)$ 

**2 -** Calcular  $x_e$  com as eq.(2.7) e (2.8),  $x_p$  com a eq.(2.9), e  $\Delta x_e$  com as eqs.(2.9b), (2.9c) e (2.9d)

**3 -** Estimar a solução de T<sub>P</sub>; por exemplo,  $T_P = (T_A + T_B)/2$ ,  $P = 1$  a N (2.38)

**4 -** Calcular  $k_P$  (T<sub>P</sub>) para P = 1 a N

**5 -** Calcular k<sub>e</sub> com a eq.(2.18) ou (2.19), para P=1 a N-1; nos contornos: k<sub>e</sub>(P = 0) = k(T<sub>A</sub>) e  $k_e(P = N) = k(T_B)$ 

**6 -** Calcular os coeficientes  $(a_w, a_e, a_p)$  e termos fontes  $(b_p)$  com as eqs.(2.23), (2,27) e (2.31)

**7 -** Resolver o sistema de equações (2.33) ou (2.34) com o método TDMA, obtendo T<sub>P</sub> para  $P=0$  a  $N + 1$ 

**8 -** Voltar ao passo 4 até atingir I ou satisfazer algum critério de convergência

**9 -** Calcular q<sub>0</sub>, q<sub>L</sub> e  $\overline{T}$  com as eqs. (2.35) a (2.37)

**10 -** Imprimir e visualizar os resultados

#### **2.9 Caso Simplificado**

O que foi visto nas seções 2.1 a 2.8, para o caso de k, q e Δx constantes, se reduz a:

seção 2.1 – modelo matemático

$$
\frac{\mathrm{d}^2 \mathrm{T}}{\mathrm{d} \mathrm{x}^2} + \frac{\dot{\mathrm{q}}}{\mathrm{k}} = 0\tag{2.39}
$$

seção 2.3 – discretização do domínio -malha 1D uniforme

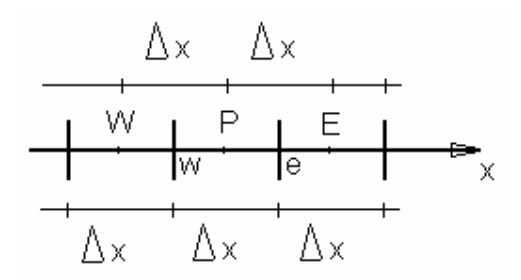

Figura 2.7: Malha 1D uniforme

$$
\Delta x = \frac{L}{N} \tag{2.40}
$$

$$
x_{P} = \frac{(2P-1)}{2} \Delta x
$$
 P=1 a N (2.41)

seção 2.4 – discretização da equação diferencial

$$
a_w = a_e = \frac{1}{\Delta x}; \quad a_p = a_w + a_e; \quad b_p = \frac{\dot{q}}{k} \Delta x
$$
 (2.42)

seção 2.7 – discretização das variáveis secundárias

$$
q_0 = -A k \left( \frac{T_{p=1} - T_{p=0}}{\Delta x} \right)
$$
 (2.43)

$$
q_{L} = -A k \left( \frac{T_{P=N+1} - T_{P=N}}{\Delta x} \right) \tag{2.44}
$$

$$
\overline{T} = \frac{\Delta x}{L} \sum_{P=1}^{N} T_P
$$
\n(2.45)